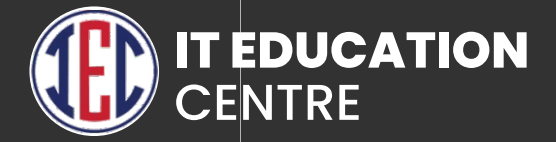

# Software Testing

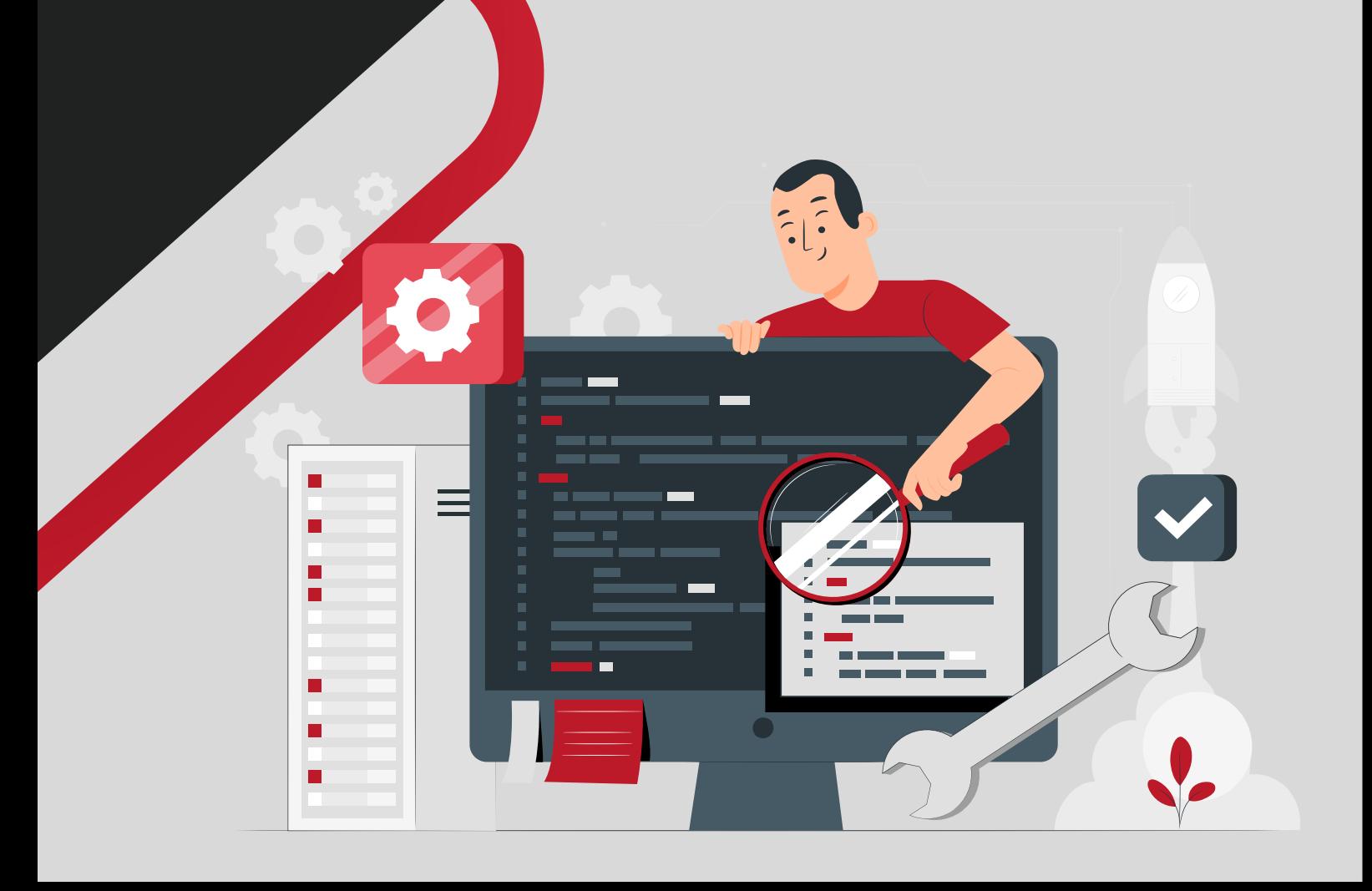

### MANUAL TESTING SYLLABUS

#### **1. INTRODUCTION OF SOFTWARE TESTING**

- What is software testing?
- Why is testing necessary?
- **Testing Principles**
- Best Practices in Testing
- Skills for Testing
- Various Task Involved In Testing
- **Difference between Verication & Validation**
- Difference between QA &QC

#### **2. DEVELOPMENT OF SOFTWARE APPLICATION**

- **Introduction of Software Process**
- Phases in SDLC
- Waterfall Model
- **Phases of Waterfall Model**
- Advantages & Disadvantages
- **Agile Model**
- Scrum methodology
- Sprints in Scrum
- Scrum Roles
- Scrum Artifacts & Ceremonies
- V-shaped Model
- Steps in the V-shaped Model
- V-shaped Strengths & Weaknesses

#### **3. LEVELS OF SOFTWARE TESTING**

- **D** Unit Testing
- **Integration Testing**
- Various Approaches Of Integration Testing
- System Testing
- **Acceptance Testing**

#### **4. TESTING METHODOLOGIES**

- **Black Box Testing**
- Advantages & Disadvantages
- **White Box Testing**
- Statement Coverage
- **Decision Coverage**

#### **5. TYPES OF NON FUNCTIONAL TESTS**

- Security Testing
- **Recovery Testing**
- **Conguration testing**
- **Compatibility Testing**
- **Installation Testing**
- **Performance Testing**
- **Parallel Testing**
- Volume Testing
- **Internationalization Testing**
- **Localization Testing**

#### **6. TYPES OF FUNCTIONAL TESTS**

**Solution Types Of Testing** 

#### **7. PROCESS OF TESTING**

- **Test Planning**
- **Test Analysis**
- **Test Design**
- **Construction and verication**
- **Testing Cycles**
- **S** Final Testing and Implementation
- **Post Implementation**

#### **8. TEST DESIGN FOR FUNCTIONAL TESTING**

- **Introduction To Test Design**
- Inputs For Test Design Activity
- **Test scenarios**
- **Test Cases**
- **Test Case Management**
- Best Practices Of Test Cases
- Test Data
- **Black Box Test Technique**
- **Requirement Traceability Matrix (RTM)**

#### **9. TEST EXECUTION**

- **Test Execution Cycle**
- **Entry Criteria For Test Execution**
- Smoke /Sanity Testing
- **Test Execution**
- **Retesting And Regression Testing**
- **Ending The Test Execution Activity**
- **Test Closure Activities**

#### **10. DEFECT MANAGEMENT**

- Defect / Bug
- **Causes For Defect**
- **Defect Reporting**
- **Defect Attributes**
- Severity And Priority
- **Defect Life Cycle**
- Advantages Of Defect Tracking

#### **11. QUALITY AND PROCESS IMPROVEMENT**

- **Define What Is Quality**
- **Application Of Concept Of Quality To Software Application**
- **Quality Assurance**
- **Quality Control**
- **Testers Contribution To Quality Of Software Application**
- Software Testing Metrics

#### **12. GETTING EQUIPPED TO START**

- **Challenges In Testing**
- **Best Practices In Test**
- Skills Required For A Tester
- **Career Path Of A Tester**
- **S** How To Keep Updated

### CORE JAVA

- **Java Fundamentals**
- **Java Applications**
- **JVM Architecture**
- How java is platform Independent
- Difference between JDK, JVM and JRE
- **Data Types and Variables in Java**
- **Operators and Expressions**
- **Control Statements**
- **Loops in Java**
- **Arrays**
- **Command Line Arguments**
- **Java 8 and Java 9 Features**
- **OOP'S Concepts**
- **Overloading and Overriding**
- Inheritance with Interface and Abstract Class
- **Exception Handling**
- **Wrapper Classes**
- **S** Garbage Collections
- **Inner Classes**
- **Packages**
- String Class
- String Buffer and StringBuilder Class in Java
- **Multithreading**
- Collection and Generics
- $\blacktriangleright$  File I/O
- Socket Programming
- AWT and Event Handling
- GUI Designing- Swing
- JDBC

## SELENIUM

#### **1. Introduction Of Selenium**

- Explanation of selenium and its advantages
- Differences between selenium and QTP

#### **2. Components Of Selenium**

- Selenium IDE
- Selenium RC
- Selenium Grid
- Selenium WebDriver

#### **3. Introduction Of Selenium IDE**

- **Main Features of Selenium IDE**
- **Installing Selenium IDE**
- **Test with Selenium IDE**

#### **4. Selenium WebDriver**

- **Introduction to selenium WebDriver**
- Setting up eclipse
- **D** Downloading and configuring WebDriver in eclipse

#### **5. Selenium WebDriver Commands**

- **Get Commands**
- **Navigate Commands**
- **Element Visibility Commands**
- **D** Other Commands

#### **6. Locators Of Selenium (WebDriver)**

- **Tools to identify elements and object**
- **Google Chrome Developer Tools**
- **Locating elements by ID, Name, LinkText, ClassName etc.**
- XPath, Types in X-path

#### **7. Advanced Features IN Selenium**

- **Handling Pop Up / Alert Window**
- **Drop Down Operation**
- Scroll Down/up
- **Right Click Operation**

#### **8. Concept of framework**

- **Introduction to framework**
- Use of framework
- **Different types of frameworks**
- Different types of packages in framework

#### **9. TestNG Framework**

- **Introduction to TestNG**
- Setting up eclipse
- **Downloading and configuring TestNG in WebDriver**
- **Functionality provided by TestNG**
- **Parallel Testing**
- Report Generation

#### **10. Data Driven Framework**

- **Data driven testing**
- Apache poi library and installation
- Advantages of using Data Driven Framework

#### **11. API Testing**

#### **Introduction to API architecture, REST API, SOAP API**

- Understanding how REST API architecture works
- Understanding how SOAP API architecture works
- Understanding the HTTP methods GET, POST, PUT, DELETE, PATCH, OPTIONS, HEAD

#### **Rest API - Postman Tool**

- **The postman Landscape**
- Introduction to web application architecture
- **Introduction to APIs**
- Introduction to Web-Services
- **Postman API Testing**

#### **Training Curriculum**

- **How does an API works**
- What is API testing?
- What does API Testing involve
- Validation techniques used in API Testing

#### **12. Database Testing**

- **Introduction to SQL Server**
- Introduction to SQL
- DDL and DML Statements
- Working with Queries (DQL)
- **Aggregate Functions**
- **Joins and Set Operations**
- **Implementation of Data integrity**
- **Working with Constraints**

#### **13. JIRA - Bug Tracking Tool**

- JIRA OVERVIEW
- JIRA PROJECT
- JIRA ISSUES
- JIRA WORKFLOW
- JIRA INSTALLATION
- JIRA FREE TRIALS SETUP
- JIRA LOGIN
- JIRA DASHBOARD

### AUTOMATION TESTING SYLLABUS

- Benefits Of Automation Testing
- What And When To Automate
- Introduction To Automation Tools
- Comparison with other tools like QTP/ UFT , RFT

### CASE STUDY

### INTERVIEW PREPARATION